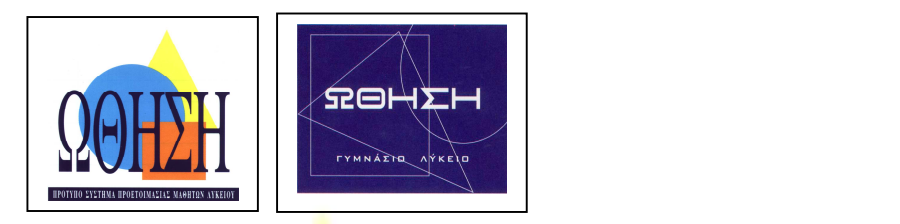

#### EGAPMOTON **NTYEH** 울달 **UEOT PAMMATIZTIKO HEPLEANNON**

ΑΠΑΝΤΗΣΕΙΣ

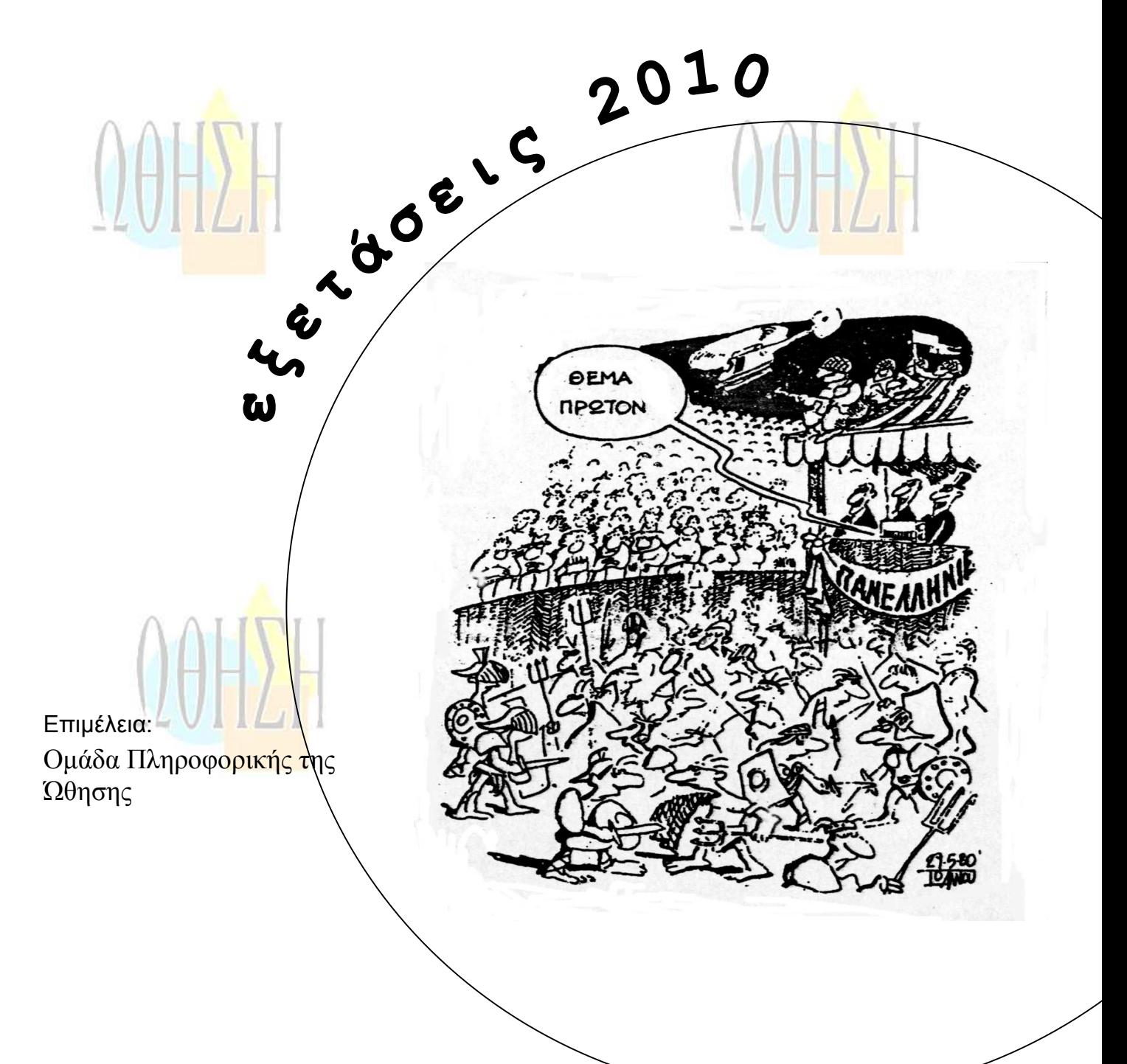

# Παρασκευή, 28 Μα˙ου 2010 ΤΕΧΝΟΛΟΓΙΚΗ ΚΑΤΕΥΘΥΝΣΗ Γ΄ ΛΥΚΕΙΟΥ ΑΝΑΠΤΥΞΗ ΕΦΑΡΜΟΓΩΝ ΣΕ ΠΡΟΓΡΑΜΜΑΤΙΣΤΙΚΟ ΠΕΡΙΒΑΛΛΟΝ

# ΘΕΜΑ Α

- **Α1.** Δίνονται τα παρακάτω τμήματα αλγορίθμου σε φυσική γλώσσα.
- 1. Αν η βαθμολογία (ΒΑΘΜΟΣ) είναι μεγαλύτερη από τον Μέσο ΄Ορο (ΜΟ), τότε να τυπώνει «Πολύ Καλά», αν είναι ίση ή μικρότερη του Μέσου Όρου μέχρι και δύο μονάδες να τυπώνει «Καλά», σε κάθε άλλη περίπτωση να τυπώνει «Μέτρια».
- 2. Αν το τ<mark>μήμα (ΤΜΗΜΑ) είναι το Γ1 και η βαθμολογία (ΒΑΘΜΟΣ) είναι</mark> μεγαλύτερη από 15, τότε να τυπώνει το επώνυμο (ΕΠΩΝΥΜΟ).
- 3. Αν η απάντηση (ΑΠΑΝΤΗΣΗ) δεν είναι Ν ή ν ή Ο ή ο, τότε να τυπώνει «Λάθος απάντηση».
- 4. Αν ο αριθμός (X) είναι αρνητικός ή το ημίτονό του είναι μηδέν, τότε να τυπώνει «Λάθο<mark>ς δεδο</mark>μένο», αλλιώς να υπολογίζει και να τυπώνει <mark>την τ</mark>ιμή της παράστασης

 $\overline{\mathsf{x}}\cdot\eta$ μx  $x^2 + 5x + 1$ 

Να γράψετε στο τετράδιό σας τους αριθμούς 1 έως 4 και δίπλα σε κάθε αριθμό την αντίστοιχη κωδικοποίηση σε ΓΛΩΣΣΑ.

Σημείωση: Οι λέξεις με κεφαλαία μέσα στις παρενθέσεις είναι τα ονόματα των αντίστοιχων μεταβλητών.

### **Μονάδες 8**

- **Α2.** Να αναφέρετε τους τύπους των μεταβλητών που υποστηρίζει η ΓΛΩΣΣΑ. Για κάθε τύπο μεταβλητής να γράψετε μια εντολή εκχώρησης σταθερής τιμής σε μεταβλητή.
- **Α3.** Δίνεται το παρακάτω τμήμα αλγορίθμου:  $A \leftarrow 0$  $B \leftarrow 0$  $\Gamma \leftarrow 0$ 
	- $\Lambda \leftarrow 0$

Για Ε από 1 μέχρι 496 Διάβασε Ζ Αν Ε=1 Τότε Η←Ζ

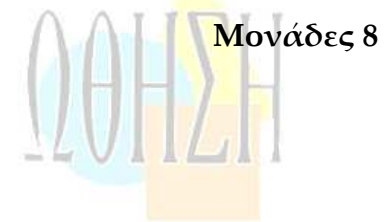

 $A \leftarrow A + Z$ Αν Ζ ≥ 18 Τότε Β←Β+Ζ  $\Gamma$  +1 Τέλος\_Αν Αν Ζ > 0 Τότε Δ←Δ+1 Αν Ζ < Η Τότε Η←Ζ Τέλος\_Επανάληψης Θ←Α/496 Αν Γ≠0 Τότε Ι←Β/Γ Κ←496 – Γ Το παραπάνω τμήμα αλγορίθμου υπολογίζει στις μεταβλητές Η, Θ, Ι, Κ και Δ τις παρακάτω πληροφορίες: 1. Μέσος όρος όλων των τιμών εισόδου 2. Πλήθος των θετικών τιμών εισόδου 3. Μικρότερη τιμή εισόδου 4. Μέσος όρος των τιμών εισόδου από 18 και πάνω 5. Πλήθος των τιμών εισόδου κάτω από 18. Να γράψετε στο τετράδιό σας τους αριθμούς των πληροφοριών 1 έως 5 και δίπλα το όνομα της μεταβλητής που αντιστοιχεί σε κάθε πληροφορία. **Μονάδες 10 Α4.** Έστω πίνακας table με Μ γραμμές και Ν στήλες που περιέχει αριθμητικές τιμές. Δίνεται ο παρακάτω αλγόριθμος που υπολογίζει το άθροισμα κατά γραμμή, κατά στήλη και συνολικά. 1. Αλγόριθμος Αθρ\_Πίνακα 2. Δεδομένα // m, n, table // 3. sum  $\leftarrow$  0 4. Για i από 1 μέχρι m 5. row [i]  $\leftarrow$  0 6. Τέλος\_επανάληψης 7. Για j από 1 μέχρι n 8. col [j]  $\leftarrow$  0 9. Τέλος\_επανάληψης 10. Για i από 1 μέχρι m 11. Για j από 1 μέχρι n 12. **\_\_\_\_\_\_\_\_\_\_\_\_\_\_\_** 13.  $\frac{1}{2}$  ,  $\frac{1}{2}$  ,  $\frac{1}{2}$ 14. **\_\_\_\_\_\_\_\_\_\_\_\_\_\_\_\_\_\_\_\_\_\_\_\_\_\_** 15. Τέλος\_επανάληψης 16. Τέλος\_επανάληψης 17. Αποτελέσματα // row, col, sum // 18. Τέλος Αθρ\_Πίνακα

Τα αθροίσματα των γραμμών καταχωρίζονται στον πίνακα row, των στηλών στον πίνακα col και το συνολικό άθροισμα στη μεταβλητή sum.

Να γράψετε στο τετράδιό σας τις εντολές που πρέπει να συμπληρωθούν στις γραμμές 12, 13 και 14, ώστε ο αλγόριθμος να επιτελεί τη λειτουργία που περιγράφτηκε.

**Μονάδες 6**

**Μονάδες 8**

**Α5** Δίνεται πίνακας Π[20] με αριθμητικές τιμές. Στις μονές θέσεις βρίσκονται καταχωρισμένοι θετικοί αριθμοί και στις ζυγές αρνητικοί <mark>αριθμοί.</mark> Επίσης, δίνεται το παρακάτω τμήμα αλγορίθμου ταξινόμησης τιμών του πίνακα. Για x από 3 μέχρι 19 με\_βήμα

Για y από  $\frac{\mu \varepsilon}{\mu}$  μέχρι  $\frac{\mu \varepsilon}{\mu}$ με βήμα Αν Π[\_\_] < Π[\_\_] Τότε Αντιμετάθεσε Π[\_\_], Π[\_\_] Τέλος\_αν

Τέλος\_Επανάληψης

Τέλος\_Επανάληψης

Να μεταφέρετε στο τετράδιό σας το παραπάνω τμήμα αλγορίθμου συμπληρώνοντας τα κενά με τις κατάλληλες σταθερές, μεταβλητές ή εκφράσ<mark>εις, ώ</mark>στε να ταξινομούνται σε αύξουσα σειρά μόνο οι θετ<mark>ικές</mark> τιμές του πίνακα.

### ΑΠΑΝΤΗΣΗ

**Α1.**

1. ΑΝ ΒΑΘΜΟΣ>ΜΟ ΤΟΤΕ ΓΡΑΨΕ "Πολύ Καλά" ΑΛΛΙΩΝ\_ΑΝ ΜΟ-ΒΑΘΜΟΣ<=2 ΤΟΤΕ ΓΡΑΨΕ "Καλά" ΑΛΛΙΩΣ ΓΡΑΨΕ "Μέτρια" ΤΕΛΟΣ\_ΑΝ 2. ΑΝ (ΤΜΗΜΑ="Γ1") ΚΑΙ (ΒΑΘΜΟΣ>=15) ΤΟΤΕ ΓΡΑΨΕ ΕΠΩΝΥΜΟ ΤΕΛΟΣ\_ΑΝ 3. ΑΝ ΑΠΑΝΤΗΣΗ<>"Ν" ΚΑΙ ΑΠΑΝΤΗΣΗ<>"ν" ΚΑΙ ΑΠΑΝΤΗΣΗ<"Ο" ΚΑΙ & ΑΠΑΝΤΗΣΗ<>"o" TOTE ΓΡΑΨΕ "ΛΑΘΟΣ ΑΠΑΝΤΗΣΗ" ΤΕΛΟΣ\_ΑΝ 4. AN  $(X<0)$  H (HM $(X)=0$ ) TOTE ΓΡΑΨΕ "ΛΑΘΟΣ ΔΕΔΟΜΕΝΟ " ΑΛΛΙΩΣ  $y \leftarrow (X^2 + 5^*X + 1)/(T P(X)^*HM(X))$ ΓΡΑΨΕ y ΤΕΛΟΣ\_ΑΝ

- **Α2.** Σελ. 148-149 σχολικού βιβλίου
- **Α3.** 1. Θ
	- 2. Δ 3. Η 4. Ι 5. Κ
- **A4.** 12. row[i]←row[i]+table[i,j] 13. col[j]←col[j]+table[i,j]
	- 14. sum←sum+table[i,j]
- **Α5.** Για x από 3 μέχρι 19 με\_βήμα **2** Για y από **19** μέχρι **x** με\_βήμα **–2** ΑΝ **Π[y]<Π[y-2]** τότε Αντιμετάθεσε **Π[y],Π[y-2]** Τέλος\_αν Τέλος\_επανάληψης Τέλος\_επανάληψης

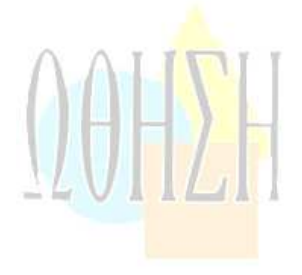

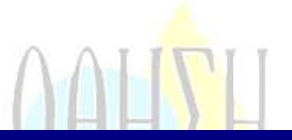

## ΘΕΜΑ Β

Δίνεται τo παρακάτω τμήμα αλγορίθμου, στο οποίο έχουν αριθμηθεί οι γραμμές:

- 1. j←1
- 2. i←2
- 3. Αρχή\_επανάληψης
- 4.  $i \leftarrow i + j$
- 5.  $i \leftarrow i j$
- 6. Εμφάνισε i
- 7. Μέχρις\_ότου i ≥ 5

Επίσης δίνεται το ακόλουθο υπόδειγμα πίνακα τιμών:

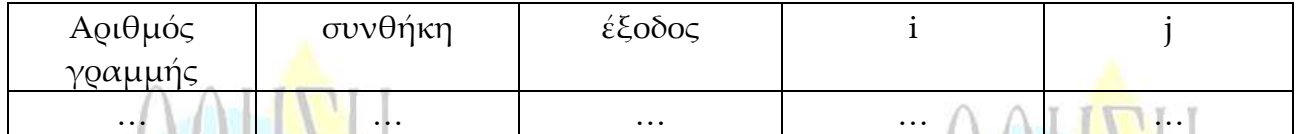

Στη στήλη με τίτλο «αριθμός γραμμής» καταγράφεται ο αριθμός γραμμής της εντολής που εκτελείται.

Στη στήλη με τίτλο «συνθήκη» καταγράφεται η λογική τιμή ΑΛΗΘΗΣ ή ΨΕΥΔΗΣ, εφόσον η εντολή που εκτελείται περιλαμβάνει συνθήκη.

Στη στήλη με τίτλο «έξοδος» καταγράφεται η τιμή εξόδου, εφόσον η εντολή που εκτελείται είναι εντολή εξόδου.

Στη συνέχεια του πίνακα υπάρχει μια στήλη για κάθε μεταβλητή του αλγόριθμου.

Να μεταφέρετε τον πίνακα στο τετράδιό σας και να τον συμπληρώσετε εκτελώντας τις εντολές του τμήματος αλγορίθμου ως εξής:

Για κάθε εντολή που εκτελείται να γράψετε σε νέα γραμμή του πίνακα τον αριθμό της γραμμής της και το αποτέλεσμά της στην αντίστοιχη στήλη.

**Σημείωση**: Η εντολή της γραμμής 3 δεν χρειάζεται να αποτυπωθεί στον πίνακα.

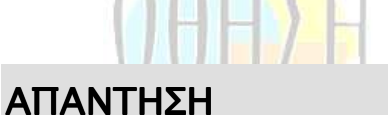

## Αριθμός γραμμής συνθήκη έξοδος i j 1 1 2 2 4 3

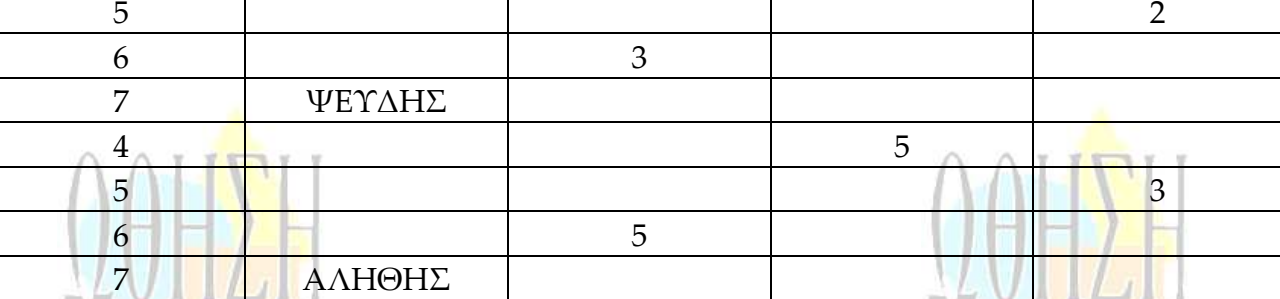

# ΘΕΜΑ Γ

Σε κάποιο σχολικό αγώνα, για το άθλημα «Άλμα εις μήκος» καταγράφεται για κάθε αθλητή η καλύτερη έγκυρη επίδοσή του. Τιμής ένεκεν, πρώτος αγωνίζεται ο περσινός πρωταθλητής. Η Επιτροπή του αγώνα διαχειρίζεται τα στοιχεία των αθλητών που αγωνίστηκαν.

Να γράψετε αλγόριθμο ο οποίος:

**Γ1.** Να ζητάει το ρεκόρ αγώνων και να το δέχεται, εφόσον είναι θετικό και μικρότερο των 10 μέτρων.

### **Μονάδες 2**

**Μονάδες 20**

- **Γ2.** Να ζητάει τον συνολικό αριθμό των αγωνιζομένων και για κάθε αθλητή το όνομα και την επίδοσή του σε μέτρα με τη σειρά που αγωνίστηκε.
- **Γ3.** Να εμφανίζει το όνομα του αθλητή με τη χειρότερη επίδοση.

### **Μονάδες 4**

**Μονάδες 4**

**Γ4.** Να εμφανίζει τα ονόματα των αθλητών που κατέρριψαν το ρεκόρ αγώνων. Αν δεν υπάρχουν τέτοιοι αθλητές, να εμφανίζει το πλήθος των αθλητών που πλησίασαν το ρεκόρ αγώνων σε απόσταση όχι μεγαλύτερη των 50 εκατοστών.

### **Μονάδες 6**

**Γ5.** Να βρίσκει και να εμφανίζει τη θέση που κατέλαβε στην τελική κατάταξη ο περσινός πρωταθλητής.

### **Μονάδες 4**

**Σημείωση:** Να θεωρήσετε ότι κάθε αθλητής έχει έγκυρη επίδοση και ότι όλες οι επιδόσεις των αθλητών που καταγράφονται είναι διαφορετικές μεταξύ <mark>το</mark>υς.

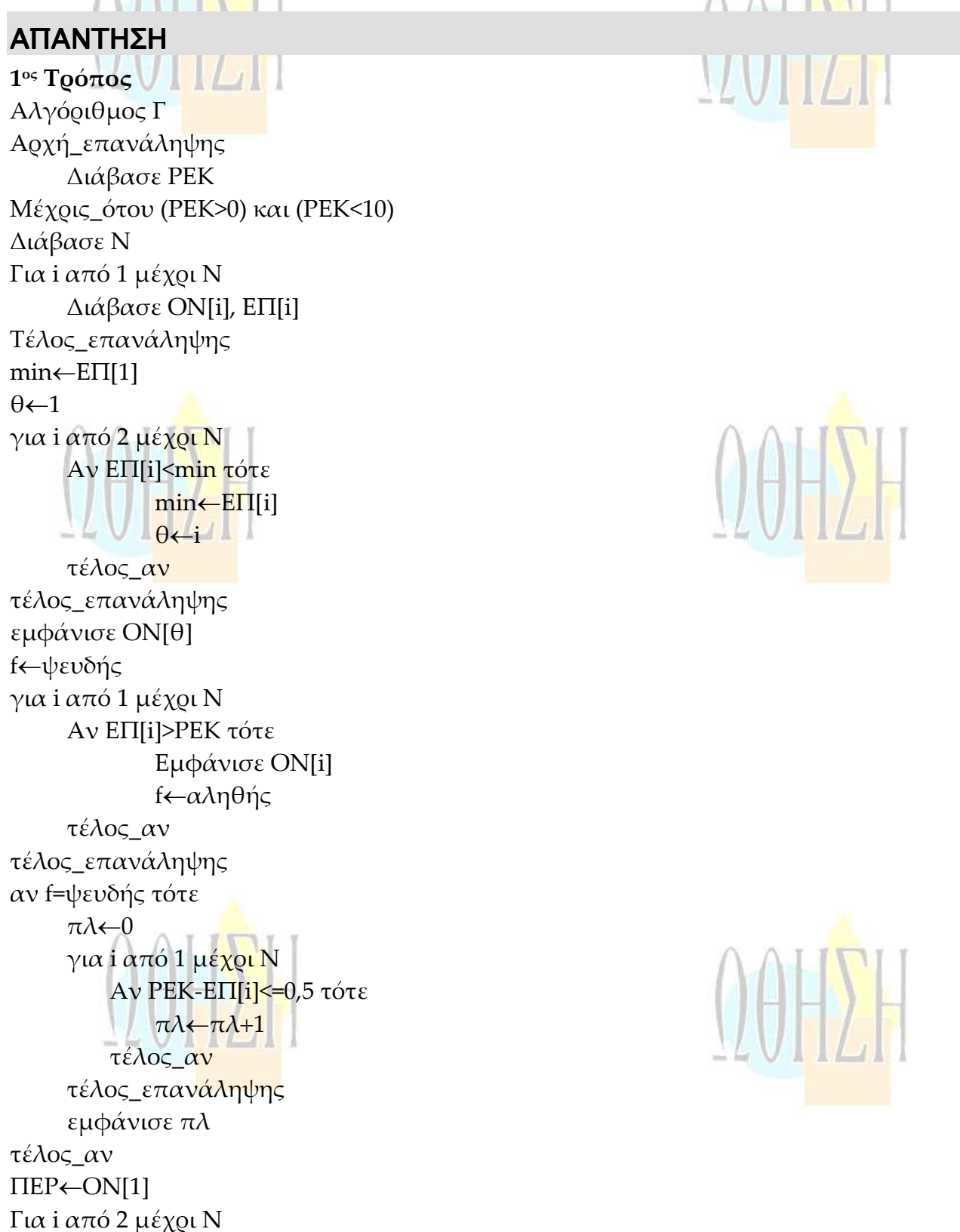

Για j από Ν μέχρι i με\_βήμα –1 Αν ΕΠ[j−1]<ΕΠ[j] τότε temp←ΕΠ[j−1] EΠ[j−1]←ΕΠ[j] ΕΠ[j]←temp help←ON[j−1] ON[j−1]←ON[j] ON[j]←help Τέλος\_αν Τέλος\_επανάληψης Τέλος\_επανάληψης f←ψευδής  $i \leftarrow 1$ όσο i<=N και f=ψευδής επανάλαβε αν ΟΝ[i]=ΠΕΡ τότε εμφάνισε i f←αληθής τέλος\_αν  $i \leftarrow i+1$ τέλος\_επανάληψης τέλος Γ **2 ος Τρόπος** αλγόριθμος Γ Αρχή\_επανάληψης διάβασε ρεκ μέχρις\_ότου ρεκ>0 και ρεκ<10 διάβασε ν  $\pi$ ←0 κ←0 για i από 1 μέχρι ν διάβασε ον, επιδ αν i=1 τότε ονχ←ον επιδ1←επιδ min←επιδ  $\theta$ ←1 αλλιώς αν επιδ<μιν τότε min←επιδ ονχ←ον τέλος\_αν αν επιδ>επιδ1 τότε

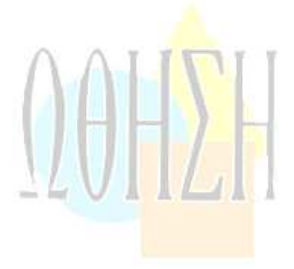

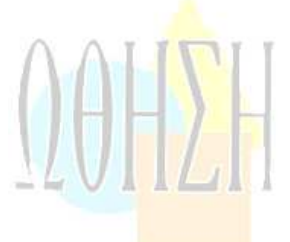

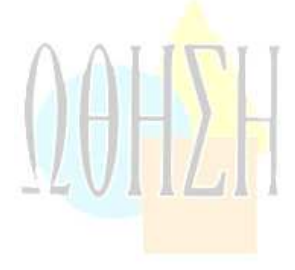

 $\theta \leftarrow \theta + 1$  τέλος\_αν τέλος\_αν αν επιδ>ρεκ τότε εμφάνισε ον  $\kappa$ ← $\kappa$ +1 τέλος\_αν αν ρεκ − επιδ<=0,5 τότε  $\pi \leftarrow \pi + 1$  τέλος\_αν τέλος\_επανάληψης εμφάνισε ονχ , θ αν κ=0 τότε εμφάνισε π τέλος\_αν Τέλος Γ

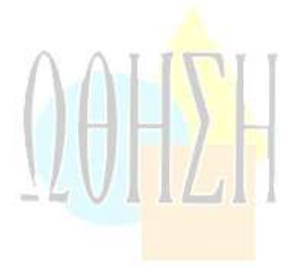

# ΘΕΜΑ ∆

Το ράλλυ Βορείων Σποράδων είναι ένας αγώνας ιστοπλοΐας ανοικτής θ<mark>άλα</mark>σσας που γίνεται κάθε <mark>χρόνο</mark>. Στην τελευταία διοργάνωση συμμετείχαν 35 <mark>σκά</mark>φη που διαγωνίστηκαν σε διαδρομή συνολικής απόστασης 70 μιλίων. Κάθε σκάφος ανήκει σε μια από τις κατηγορίες C1, C2, C3. Επειδή στον αγώνα συμμετέχουν σκάφη διαφορετικώ<mark>ν δυνατ</mark>οτήτων, η κατάταξη δεν προκύπτει από τον «πραγματικό» χρόνο τερματισμού αλλά από ένα «σχετικό» χρόνο, που υπολογίζεται διαιρώντας τον «πραγματικό» χρόνο του σκάφους με τον «ιδανικό». Ο ιδανικός χρόνος είναι διαφορετικός για κάθε σκάφος και προκύπτει πολλαπλασιάζοντας την απόσταση της διαδρομής με τον δείκτη GPH του σκάφους. Ο δείκτης GPH αντιπροσωπεύει τον ιδανικό χρόνο που χρειάζεται το σκάφος για να καλύψει απόσταση ενός μιλίου.

Να κατασκευάσετε αλγόριθμο ο οποίος

- **Δ1.** Να ζητάει για κάθε σκάφος:
	- το όνομά του
	- την κατηγορία του ελέγχοντας την ορθή καταχώρηση
	- τον χρόνο (σε δευτερόλεπτα) που χρειάστηκε για να τερματίσει
	- τον δείκτη GPH (σε δευτερόλεπτα).
- **Δ2.** Να υπολογίζει τον σχετικό χρόνο κάθε σκάφους.

**Μονάδες 5**

**Μονάδες 4**

**Δ3.** Να εμφανίζει την κατηγορία στην οποία ανήκουν τα περισσότερα σκάφη.

**Μονάδες 6**

**Δ4.** Να εμφανίζει για κάθε κατηγορία καθώς και για την γενική κατάταξη τα ονόματα των σκαφών που κερδίζουν μετάλλιο. **(**Μετάλλια απονέμονται στους 3 πρώτους κάθε κατηγορίας και στους 3 πρώτους της γενικής κατάταξης).

**Μονάδες 5**

**Σημείωση:** Να θεωρήσετε ότι κάθε κατηγορία έχει διαφορετικό αριθμό σκαφών και τουλάχιστον τρία σκάφη.

**(Συμπλήρωση της Σημείωσης)**

**Να θεωρήσετε ότι οι σχετικοί χρόνοι των σκαφών είναι διαφορετικοί μεταξύ τους**.

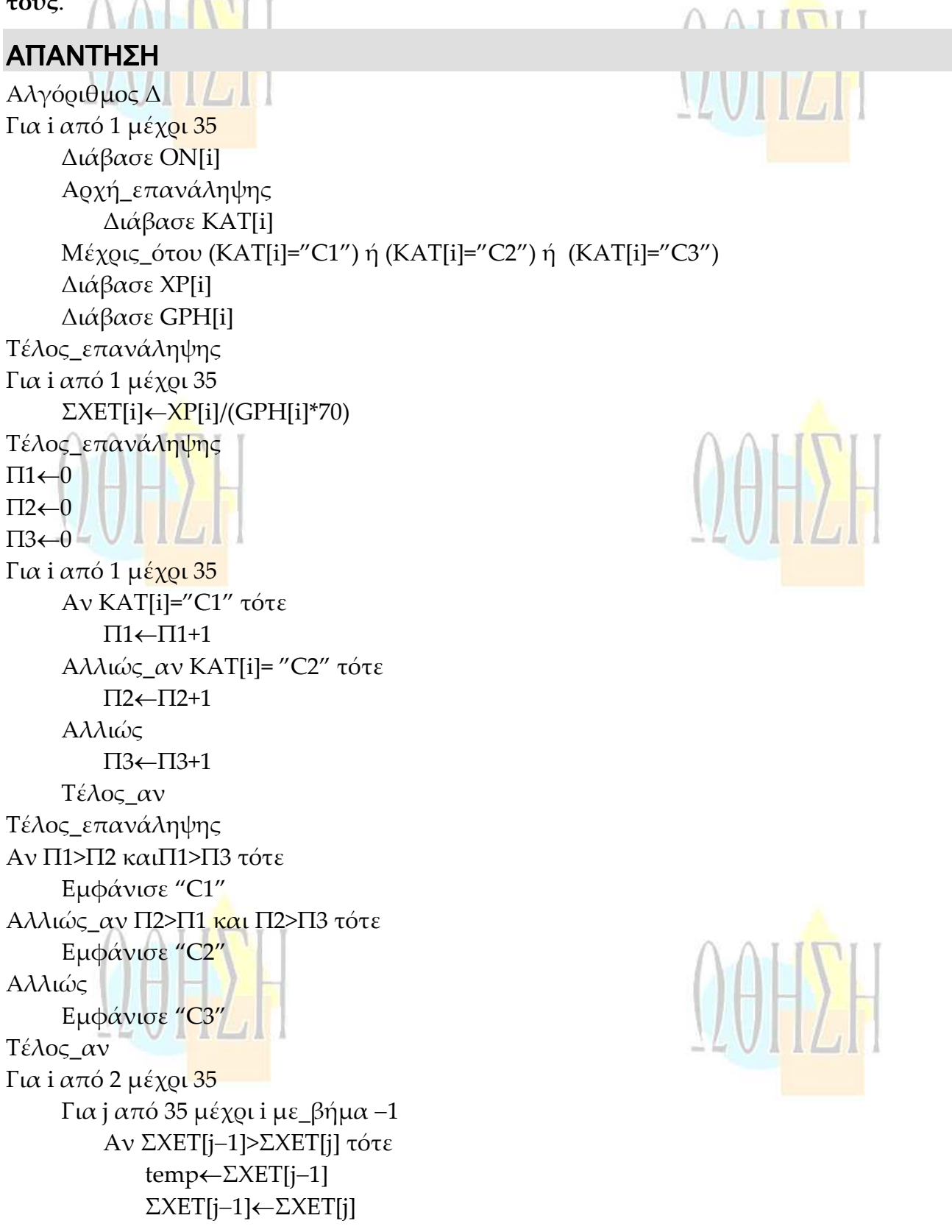

ΣΧΕΤ[j]←temp help←ΟΝ[j−1] ON[j−1]←ON[j] ON[j]←help help←KAT[j-1] KAT[j−1]←KAT[j] KAT[j]←help Τέλος\_αν Τέλος\_επανάληψης Τέλος\_επανάληψης ! γενική κατάταξη εμφάνισε ΟΝ[1], ΟΝ[2], ΟΝ[3] ! κάθε κατηγορία  $i\leftarrow 1$ κ←1  $\lambda$ ←1 για i από 1 μέχρι 35 αν ΚΑΤ[i]="C1" τότε Α[j]←ON[i]  $j \leftarrow j+1$ αλλιώς\_αν ΚΑΤ[i]="C2" τότε Β[κ]←ΟΝ[i]  $\kappa \leftarrow \kappa + 1$ αλλιώς Γ[λ]←ΟΝ[i]  $\lambda \leftarrow \lambda + 1$ τέλος\_αν τέλος\_επανάληψης εμφάνισε Α[1], Α[2], Α[3] εμφάνισε Β[1], Β[2], Β[3] εμφάνισε Γ[1], Γ[2], Γ[3] Τέλος Δ

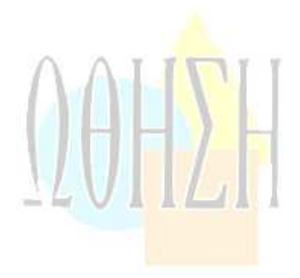

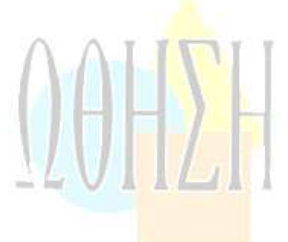

### **ΑΞΙΟΛΟΓΗΣΗ**

**Τα θέματα απευθύνονται σε καλά προετοιμασμένους μαθητές λόγω του ότι τα ερωτήματα σε κάθε θέμα διακρίνονται από κλιμακούμενη δυσκολία. Η ποιότητα επίσης των ερωτημάτων απαιτούσε σωστή διαχείριση του χρόνου εκ μέρους των μαθητών. Οι λύσεις είναι ενδεικτικές.**